[Tomoko Furuzono](https://jp.community.intersystems.com/user/tomoko-furuzono) · 2021 · 6 · 29 · 3m read

## **Windows**

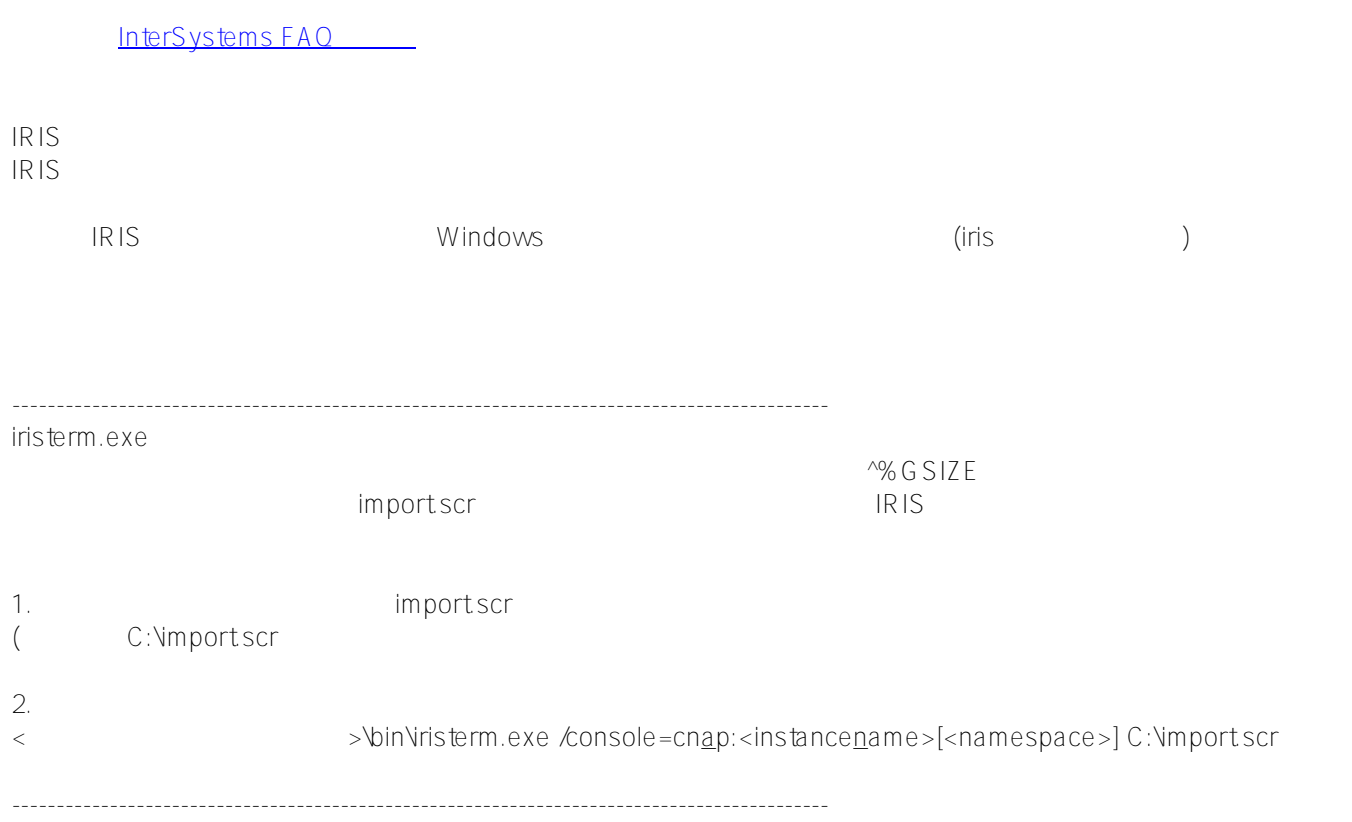

importscr # Username/Password wait for:: ;Username send: System<CR> wait for:: ;Password send:SYS<CR> wait:%SYS  $#$ send: set \$NAMESPACE="USER"  $#$ send:do ##class(%SYSTEM.OBJ).Load("c:\temp\testxml","ck") send: send:halt

[ターミナルスクリプトの使用法について](https://docs.intersystems.com/irislatestj/csp/docbook/DocBook.UI.Page.cls?KEY=GTER_scripts_general)

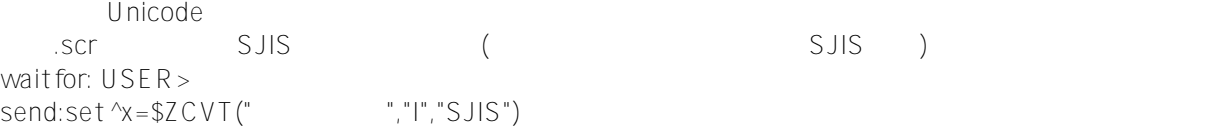

 $\mathcal{L}$  that  $\mathcal{L}$  is the action of  $\mathcal{L}$ 

wait for: USER> send:set ^x=\$char(12354,12356,12358,12360,12362)

 $\$$ ascii $()$  $USE R >$ write \$ascii(" ")\_"\$ascii(" ")\_"\$ascii(" ")\_"\$ascii(" ")\_"\$ascii(" ") 12354,12356,12358,12360,12362

# [#InterSystems IRIS](https://jp.community.intersystems.com/tags/intersystems-iris) [#InterSystems IRIS for Health](https://jp.community.intersystems.com/tags/intersystems-iris-health)

URL:

[https://jp.community.intersystems.com/post/windows%E3%83%90%E3%83%83%E3%83%81%E3%81%A7%E3%](https://jp.community.intersystems.com/https://jp.community.intersystems.com/post/windows%E3%83%90%E3%83%83%E3%83%81%E3%81%A7%E3%82%BF%E3%83%BC%E3%83%9F%E3%83%8A%E3%83%AB%E3%82%B9%E3%82%AF%E3%83%AA%E3%83%97%E3%83%88%E3%82%92%E5%AE%9F%E8%A1%8C%E3%81%99%E3%82%8B%E6%96%B9%E6%B3%95%E3%82%92%E6%95%99%E3%81%88%E3%81%A6%E3%81%8F%E3%81%A0%E3%81%95%E3%81%84) [82%BF%E3%83%BC%E3%83%9F%E3%83%8A%E3%83%AB%E3%82%B9%E3%82%AF%E3%83%AA%E3%8](https://jp.community.intersystems.com/https://jp.community.intersystems.com/post/windows%E3%83%90%E3%83%83%E3%83%81%E3%81%A7%E3%82%BF%E3%83%BC%E3%83%9F%E3%83%8A%E3%83%AB%E3%82%B9%E3%82%AF%E3%83%AA%E3%83%97%E3%83%88%E3%82%92%E5%AE%9F%E8%A1%8C%E3%81%99%E3%82%8B%E6%96%B9%E6%B3%95%E3%82%92%E6%95%99%E3%81%88%E3%81%A6%E3%81%8F%E3%81%A0%E3%81%95%E3%81%84) [3%97%E3%83%88%E3%82%92%E5%AE%9F%E8%A1%8C%E3%81%99%E3%82%8B%E6%96%B9%E6%B3](https://jp.community.intersystems.com/https://jp.community.intersystems.com/post/windows%E3%83%90%E3%83%83%E3%83%81%E3%81%A7%E3%82%BF%E3%83%BC%E3%83%9F%E3%83%8A%E3%83%AB%E3%82%B9%E3%82%AF%E3%83%AA%E3%83%97%E3%83%88%E3%82%92%E5%AE%9F%E8%A1%8C%E3%81%99%E3%82%8B%E6%96%B9%E6%B3%95%E3%82%92%E6%95%99%E3%81%88%E3%81%A6%E3%81%8F%E3%81%A0%E3%81%95%E3%81%84) [%95%E3%82%92%E6%95%99%E3%81%88%E3%81%A6%E3%81%8F%E3%81%A0%E3%81%95%E3%81%8](https://jp.community.intersystems.com/https://jp.community.intersystems.com/post/windows%E3%83%90%E3%83%83%E3%83%81%E3%81%A7%E3%82%BF%E3%83%BC%E3%83%9F%E3%83%8A%E3%83%AB%E3%82%B9%E3%82%AF%E3%83%AA%E3%83%97%E3%83%88%E3%82%92%E5%AE%9F%E8%A1%8C%E3%81%99%E3%82%8B%E6%96%B9%E6%B3%95%E3%82%92%E6%95%99%E3%81%88%E3%81%A6%E3%81%8F%E3%81%A0%E3%81%95%E3%81%84)

[4](https://jp.community.intersystems.com/https://jp.community.intersystems.com/post/windows%E3%83%90%E3%83%83%E3%83%81%E3%81%A7%E3%82%BF%E3%83%BC%E3%83%9F%E3%83%8A%E3%83%AB%E3%82%B9%E3%82%AF%E3%83%AA%E3%83%97%E3%83%88%E3%82%92%E5%AE%9F%E8%A1%8C%E3%81%99%E3%82%8B%E6%96%B9%E6%B3%95%E3%82%92%E6%95%99%E3%81%88%E3%81%A6%E3%81%8F%E3%81%A0%E3%81%95%E3%81%84)